## Fotografie – RAW or jpg that's the question

RAW en jpg zijn twee veelgebruikte bestandsindelingen waarmee de foto's door je camera worden opgeslagen op het geheugenkaartje.

RAW is rauw, onbewerkt: De sensor in je camera stuurt het beeld exact door zoals door de sensor waargenomen. Dit onbewerkte RAW-bestand heeft de hoogst mogelijke kwaliteit, omdat het alle informatie bevat en de gegevens niet gecomprimeerd zijn weggeschreven.

Bij JPEG, ookwel jpg genoemd, wordt de afbeelding wél gecomprimeerd. Daardoor zijn de jpgbestanden aanzienlijk kleiner van omvang. Een deel van de informatie is in jpg-formaat niet meer beschikbaar. Verder heeft er in de jpg al een kleurcorrectie plaatsgevonden en is de scherpstelling gecorrigeerd. Deze automatische correcties zijn gebaseerd op gemiddelden. Op het beeldscherm van je camera wordt altijd de jpg getoond (zelfs als je alleen RAW-opnames maakt). Datzelfde geldt voor de elektronische zoeker, als je camera die heeft.

Professionele fotografen kiezen er meestal voor om hun camera zo in te stellen zodat hij tegelijkertijd RAW- en jpg-opnames wegschrijft. De jpg's worden dan gebruikt om snel een indruk te krijgen van de gemaakte opnames. jpg's kun je snel doorsturen. RAW-opnames hebben de volgende voordelen:

- Hoogst mogelijke beeldkwaliteit
- Witbalans, belichting en kleurinstellingen zijn snel te corrigeren
- Scherpstelling achteraf naar een hoger niveau

Jammer genoeg zijn er niet alleen voordelen! De nadelen zijn:

- De RAW-bestanden zijn ongeveer drie keer groter dan jpg-opnames
- De benodigde tijd om een RAW weg te schrijven op het geheugenkaartje is langer
- Een onbewerkte RAW-opname lijkt juist minder van kwaliteit (onscherp/kleuren afwijkend)
- Nabewerking noodzakelijk bij alle RAW-opnames die je wilt gebruiken

Voor de meeste hobbyfotografen is het instellen van je camera op RAW+JPEG een goede keuze. Zo beschik je straks over de jpg-bestanden, die er meteen goed uitzien. En kun je achteraf de foto's, die je gaat gebruiken, eenvoudiger bewerken vanuit de RAW-opname. Met die RAW ontstaat er dan een nog mooiere en nog scherpere foto. Blijkt na maanden dat je die RAW-files nooit gebruikt dan kun je natuurlijk besluiten om je camera op alleen JPEG te zetten. Aan de andere kant zou dat jammer zijn wanneer je wel een camera hebt aangeschaft die hogere kwaliteit kan leveren…

Een reden om, misschien tijdelijk, af te zien van het maken van RAW+JPEG zou kunnen zijn dat je opnameseries wil maken. Bijvoorbeeld sportopnames, waarbij je zeer snel achter elkaar opnames maakt met de camera op de instelling BURST. In dat geval zou de schrijfsnelheid naar je geheugenkaartje wel eens trager kunnen zijn dan de zeer korte interval tussen de opnames. Telkens na een aantal opnames "verslikt" de camera zich en onderbreekt hij de opnames teneinde alles weg te schrijven. Daarna gaat hij weer door met het maken van opnames tot hij zich weer "verslikt".

Nog een geldige reden om uitsluitend jpg-opnames te maken is wanneer de ruimte op je geheugenkaartje beperkt is. Op hetzelfde geheugenkaartje kun je ongeveer drie keer zoveel jpg's kwijt. Dit probleempje is natuurlijk eenvoudig op te lossen door altijd voldoende geheugenkaartjes bij je te hebben en de resterende capaciteit aan opnames vooraf thuis te beoordelen. Eventueel de foto's van het geheugenkaartje te halen en ze weg te schrijven naar een ander medium (én natuurlijk altijd een backup te maken).

Waar jpg-afbeeldingen geopend kunnen worden met vrijwel elk programma is dat met RAWopnames niet mogelijk. Om die te openen heb je een fotobewerkingsprogramma nodig, zoals Adobe Lightroom of Adobe Photoshop. Bij je camera werd waarschijnlijk gratis software meegeleverd, waarmee je RAW kunt openen en bewerken. Na het bewerken blijft de oorspronkelijke RAW-opname altijd beschikbaar, die raak je niet kwijt wanneer je instellingen aanpast. Ben je tevreden over het resultaat dan sla je de bewerkte foto op door hem weg te schrijven als jpg. Meestal wordt dit gedaan door te Exporteren.

Heb je een Sony camera dan kun je de RAW-opnames niet meteen in Photoshop laden. De bestandsindeling wordt niet herkend. De RAW's dienen eerst geconverteerd te worden naar DNGbestanden. Hiervoor gebruik je de gratis Adobe DNG Converter. Misschien zijn er ook andere cameramerken of –types waarvoor eerst deze conversie noodzakelijk is. Adobe Lightroom heeft een eigen DNG Converter, die meteen aan de slag gaat zodra je een foto importeert.

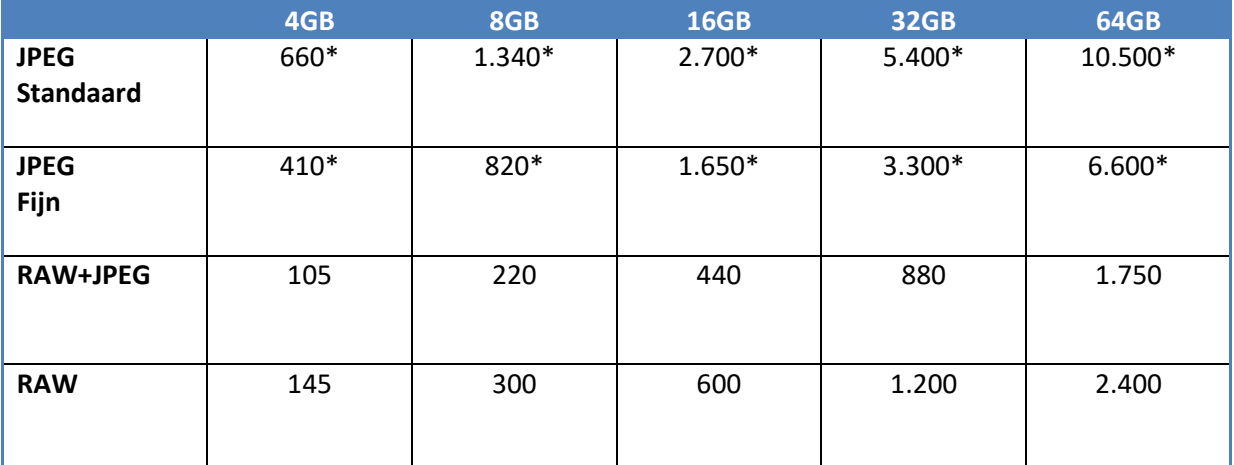

Tabel 1. Aantal opnames bij diverse instellingen (bij benadering)

## \*Opmerking:

Aantallen gelden voor afbeeldingverhouding 3:2. Bij andere verhouding kan het aantal afbeeldingen hoger liggen. Geldt niet voor RAW-opnames.